# **Partie 4 : La simulation numérique**

# **Chapitre 4**

# **Interpolation polynomiale de Lagrange**

## **1. Introduction : Interpoler une fonction**

Si on a le problème suivant : on dispose d'un tableau de nombres issus d'un calcul, et on veut connaitre la fonction qui lie ces points. L'interpolation peut être une solution à ce problème.

Que veut dire interpolation ?

Supposons donc que les couples de mesures dont nous disposons  $(x_i, y_i)$  soient des points représentatifs de la courbe d'une fonction  $f$  que nous cherchons à déterminer. Nous allons interpoler cette fonction  $f$ , c'est-à-dire l'approcher par un polynôme, en s'arrangeant pour que la courbe représentative de ce polynôme passe par tous les points  $(x_i, y_i)$  de notre tableau.

Il existe de nombreuses méthodes d'interpolation polynomiale. Nous étudions les *polynômes de Lagrange*.

## **2. Principe de l'interpolation polynomiale de Lagrange :**

Pour construire les points de la courbe approchée de f par l'interpolation polynomiale à partir de  $n + 1$  points  $M_i(x_i, y_i)$   $\forall i, 0 \le i \le n$  (avec les  $x_i$  distincts deux à deux), il suffit de calculer à chaque fois la valeur d'un polynôme à un x donné  $p(x)$ .

Comment le faire ?

**1)** Il existe un unique polynôme  $p$  de degré inférieur ou égal à  $n$  qui aux abscisses  $x_i$  prend les valeurs  $y_i$ :

$$
\forall i, 0 \le i \le n, \qquad P(x_i) = y_i
$$

- $\triangleright$  *P* : **polynôme d'interpolation** aux points  $x_i$  pour les mesures  $y_i$ ;
- $\triangleright$   $x_i$ : nœuds ou **points d'interpolations**;
- $\triangleright$   $y_i : y_i = f(x_i)$  représentent les **valeurs interpolées** ;
- **2)**  $P$  au point  $x$  s'écrit sous la forme :

$$
P(X) = \sum_{i=0}^{n} y_i l_i(x)
$$
, avec  $l_i(x) = \prod_{j=0}^{n} y_{j \neq i} \frac{x - x_j}{x_i - x_j}$ 

Les  $l_i$  sont les polynômes d'interpolation de Lagrange de degré *n* pour tout *i* :

$$
l_i(X) = \prod_{j=0}^n \frac{X - x_j}{j} = \frac{X - x_0}{x_i - x_0} \dots \frac{X - x_{i-1}}{x_i - x_{i-1}} \frac{X - x_{i+1}}{x_i - x_{i+1}} \dots \frac{X - x_n}{x_i - x_n}
$$

Ainsi le polynôme de Lagrange au point  $x$  se calcule par la formule générale suivante :

$$
P(X) = \sum_{i=0}^{n} y_i \prod_{j=0 \text{ et } j \neq i}^{n} \frac{X - x_j}{x_i - x_j}
$$

#### **Exemple :**

Pour les points  $(x_0 = 1, y_0 = 3)$ ,  $(x_1 = -1, y_1 = 2)$ ,  $(x_2 = 2, y_2 = -1)$ , on calcule d'abord les polynômes de Lagrange :

$$
l_0(X) = \frac{(X+1)(X-2)}{(1+1)(1-2)} = -\frac{1}{2}(X^2 - X - 2)
$$
  

$$
l_1(X) = \frac{(X-1)(X-2)}{(-1-1)(-1-2)} = \frac{1}{6}(X^2 - 3X + 2)
$$
  

$$
l_2(X) = \frac{(X-1)(X+1)}{(2-1)(2+1)} = \frac{1}{3}(X^2 - 1)
$$

Puis on calcule la fonction polynomiale passant par ces points :

$$
P(X) = 3l_0(X) + 2l_1(X) - l_2(X)
$$

$$
P(X) = -\frac{3}{2}X^2 + \frac{1}{2}X + 4
$$

### **3. Algorithme python de l'interpolation de Lagrange :**

Données de l'algorithme :

- Le vecteur  $X = (x_0, ..., x_n)$  formé des points d'interpolation;
- Le vecteur  $Y = (y_0, ..., y_n)$  formé des valeurs d'interpolations;
- Le point réel *x* auquel le polynôme se calcule ;

Résultat : estimation au point x

#### **Travail à faire :**

- **1)** Ecrire une fonction python **produit** qui retourne le produit des éléments d'une séquence *S* donnée.
- **2)** Ecrire une fonction python **interpolation\_Lagrange** qui permet d'implémenter la méthode de Lagrange et retourne une estimation du polynôme de lagrange au point *x* donné.
- **3)** Lors d'une expérience, les mesures de la masse volumique de l'eau pure en fonction de la température, pour quelques températures données ont donné comme résultats :

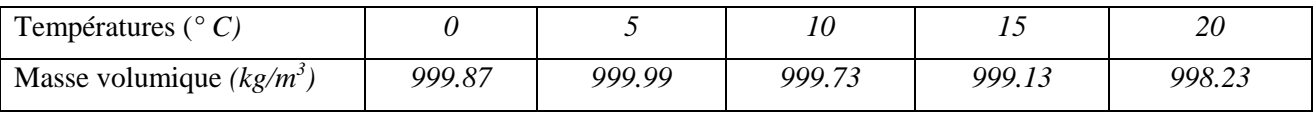

Stocker ces mesures dans deux tableaux : **Temperature** et **MasseVol**.

- **4)** Calculer les estimations du polynôme de Lagrange pour *x* variant entre *0°* et *20°* avec un pas égal à *0.1* de deux méthodes différentes :
	- a. En utilisant la fonction implémentée.
	- b. En utilisant la fonction prédéfinie **lagrange(vectx, vecty)** du module *scipy.interpolate*
- **5)** Tracer sur le même graphique avec grille:
	- a. La courbe des mesures en rouge avec label= 'mesures'.
	- b. La courbe des estimations de lagrange par la méthode implémentée en bleu avec label='lagrange\_impl'.
	- c. La courbe des estimations de lagrange par la fonction prédéfinie en vert avec label 'lagrange\_import'.